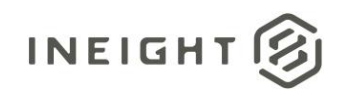

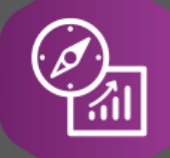

# Explore API Documentation

# SelfService\_Control\_ActualManHours

Version 1.0

Last Modified: 10/31/2023 Last Modified By: Litzy Mora

© 2023 InEight, Inc. All rights reserved.

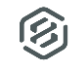

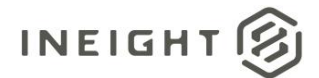

#### <span id="page-1-0"></span>**Change Log**

This changelog only contains significant or notable changes to the revision. Any editorial type changes or minor changes are not included.

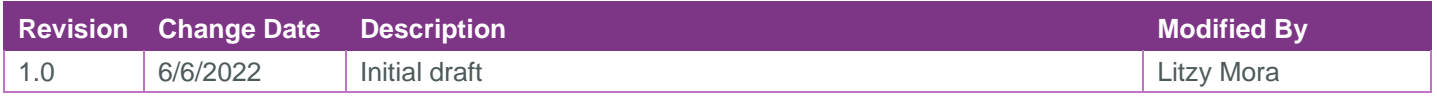

### Contents

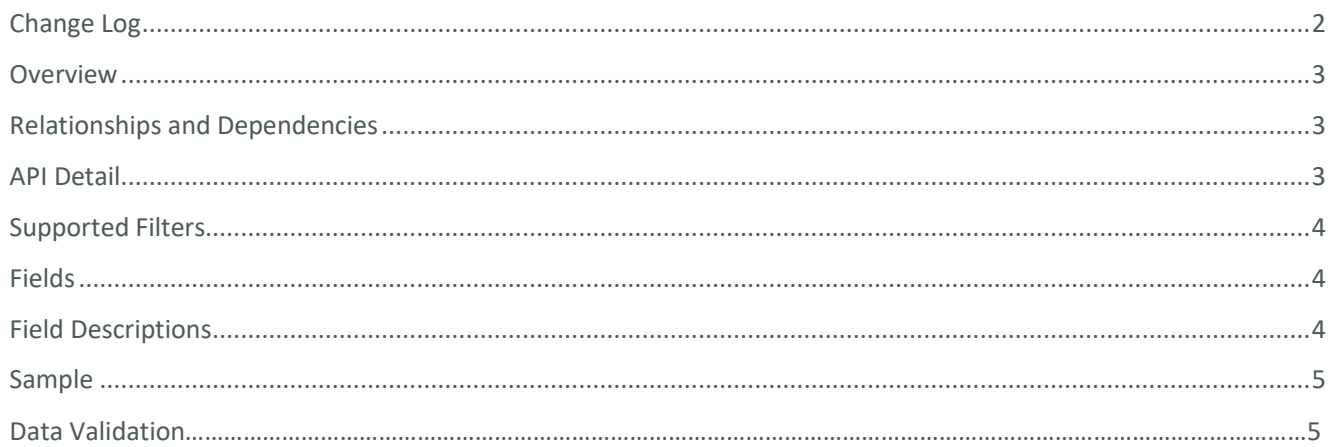

②

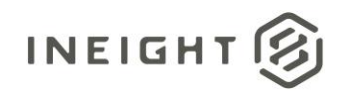

#### <span id="page-2-0"></span>**Overview**

This API exposes actual manhours.

#### <span id="page-2-1"></span>Relationships and Dependencies

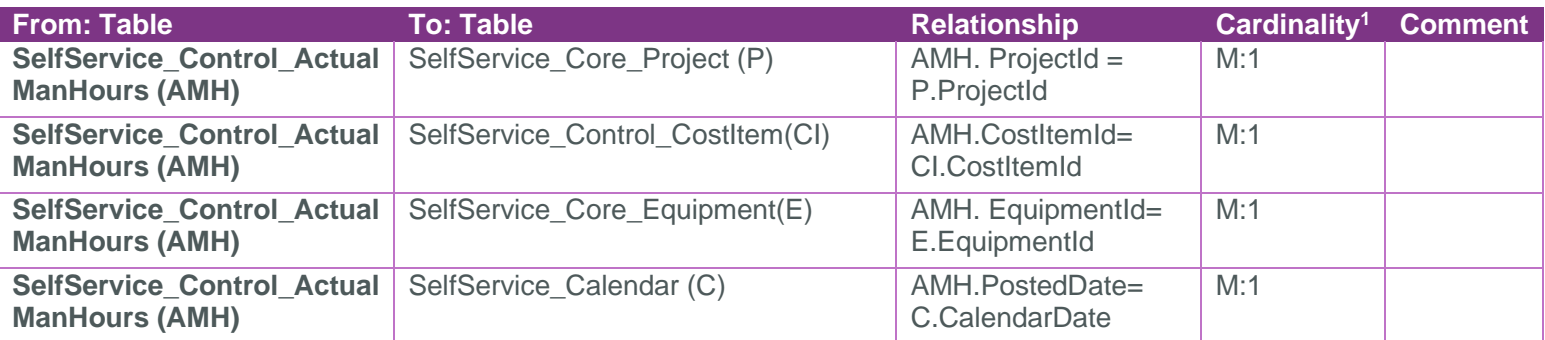

Control\_ActualsManHours

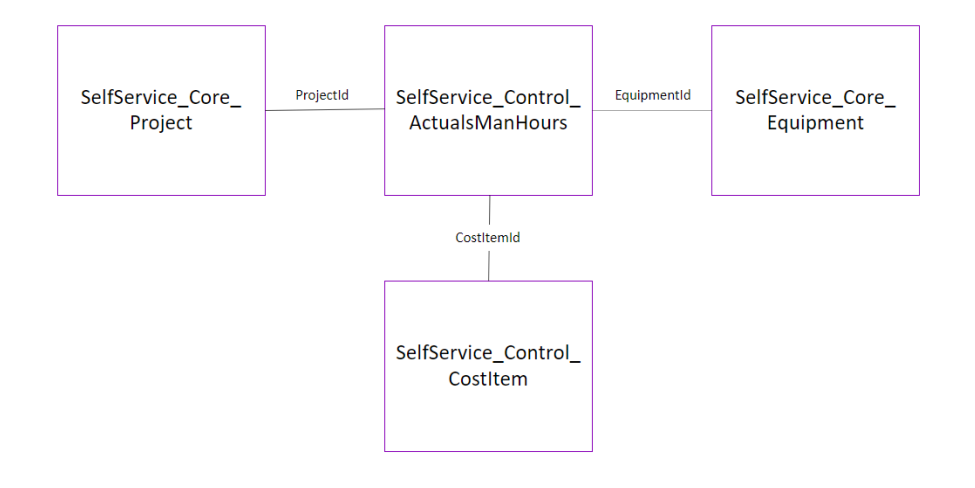

#### <span id="page-2-2"></span>API Detail

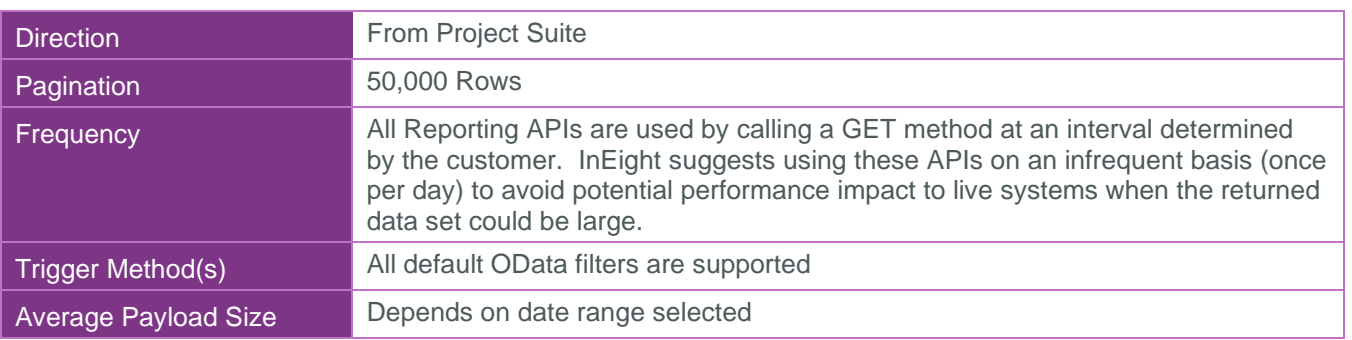

 $1 \t1:M =$  One to Many,  $1:1 =$  One to One, M: $1 =$  Many to one

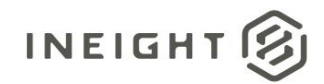

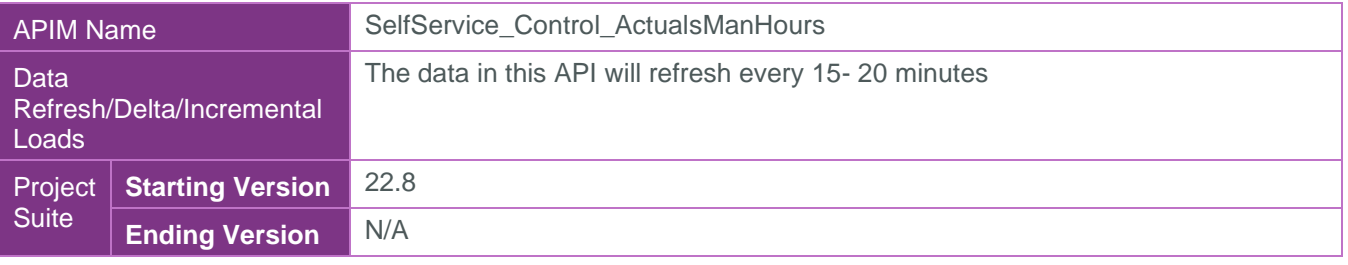

#### <span id="page-3-0"></span>Supported Filters

All default OData filters are supported by this API.

#### <span id="page-3-1"></span>Fields

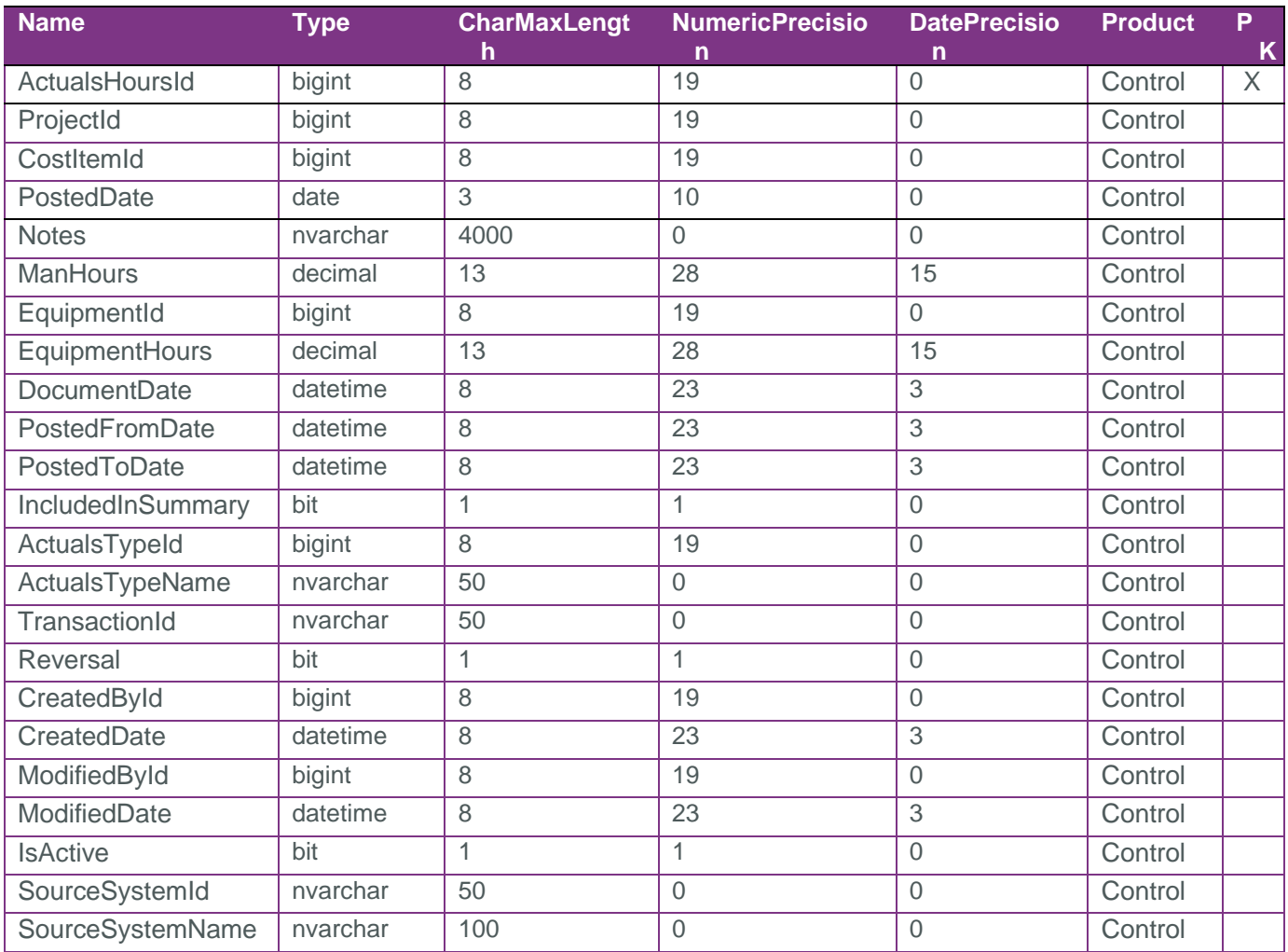

### <span id="page-3-2"></span>Field Descriptions

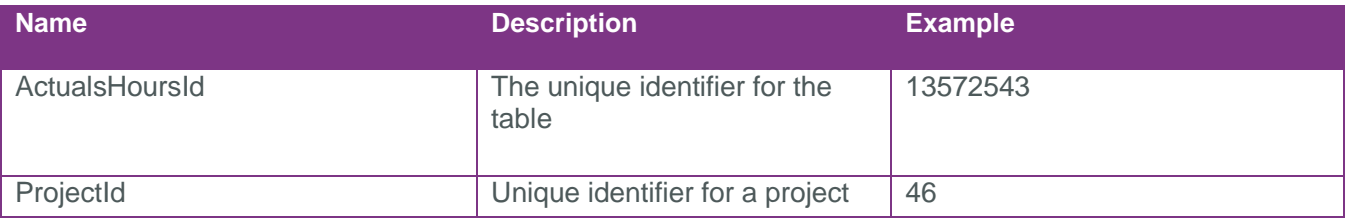

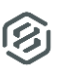

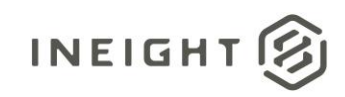

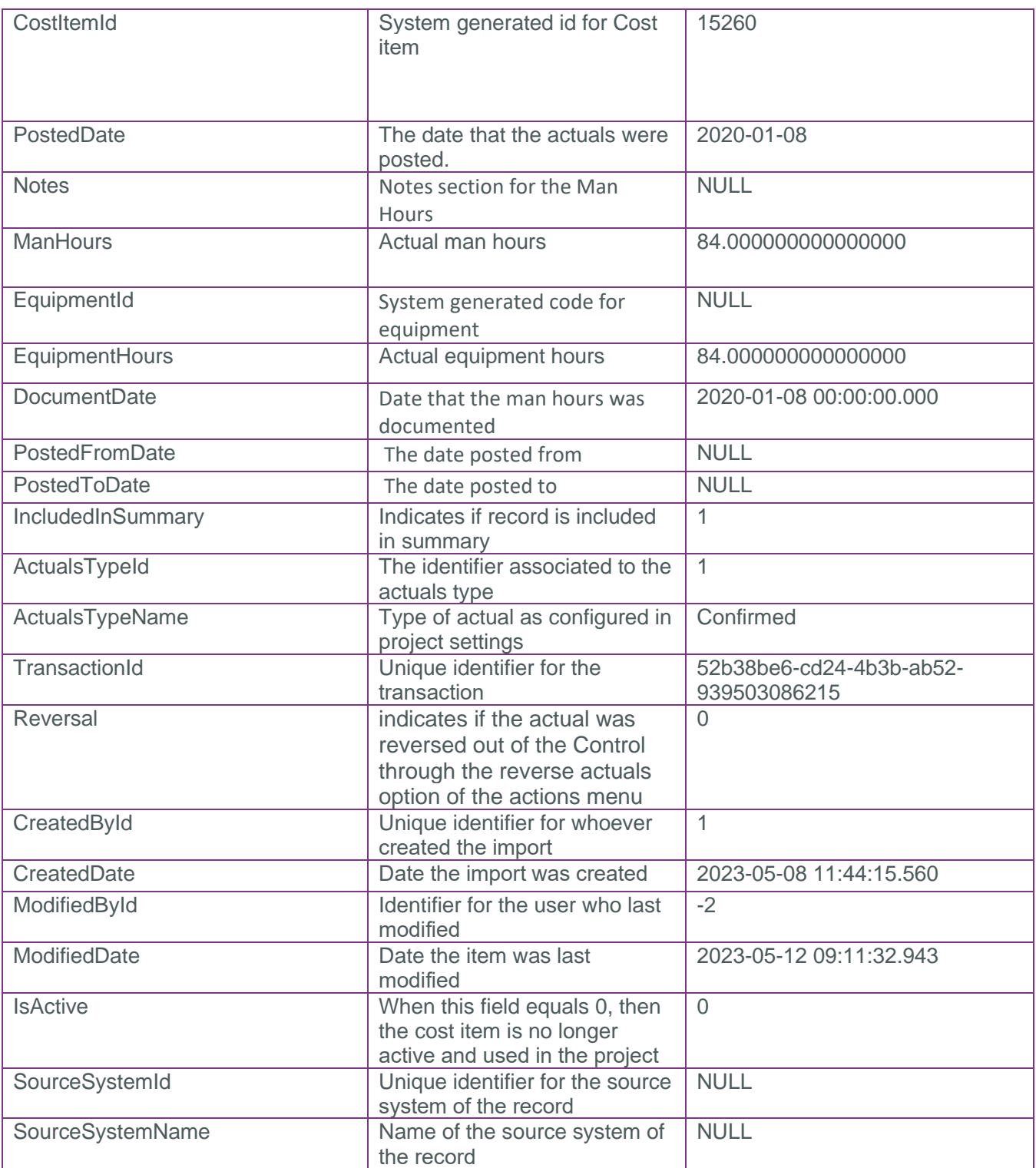

#### <span id="page-4-0"></span>Sample

```
{"ActualsHoursId":1,"ProjectId":1,"CostItemId":9,"PostedDate":"2016-03-
26","Notes":null,"ManHours":0.000000000000000,"EquipmentId":null,"EquipmentHours":0
.000000000000000,"DocumentDate":"2016-03-
```
②

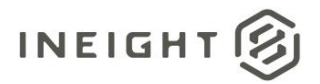

26T00:00:00Z","PostedFromDate":null,"PostedToDate":null,"IncludedInSummary":true,"A ctualsTypeId":1,"ActualsTypeName":"Confirmed","TransactionId":null,"Reversal":false ,"CreatedById":1,"CreatedDate":"2017-02- 04T03:02:47.103Z","ModifiedById":1,"ModifiedDate":"2017-02-

04T03:02:47.103Z","IsActive":true,"SourceSystemId":null,"SourceSystemName":null}

#### Data Validation

#### Control > Workspaces > Actuals data block

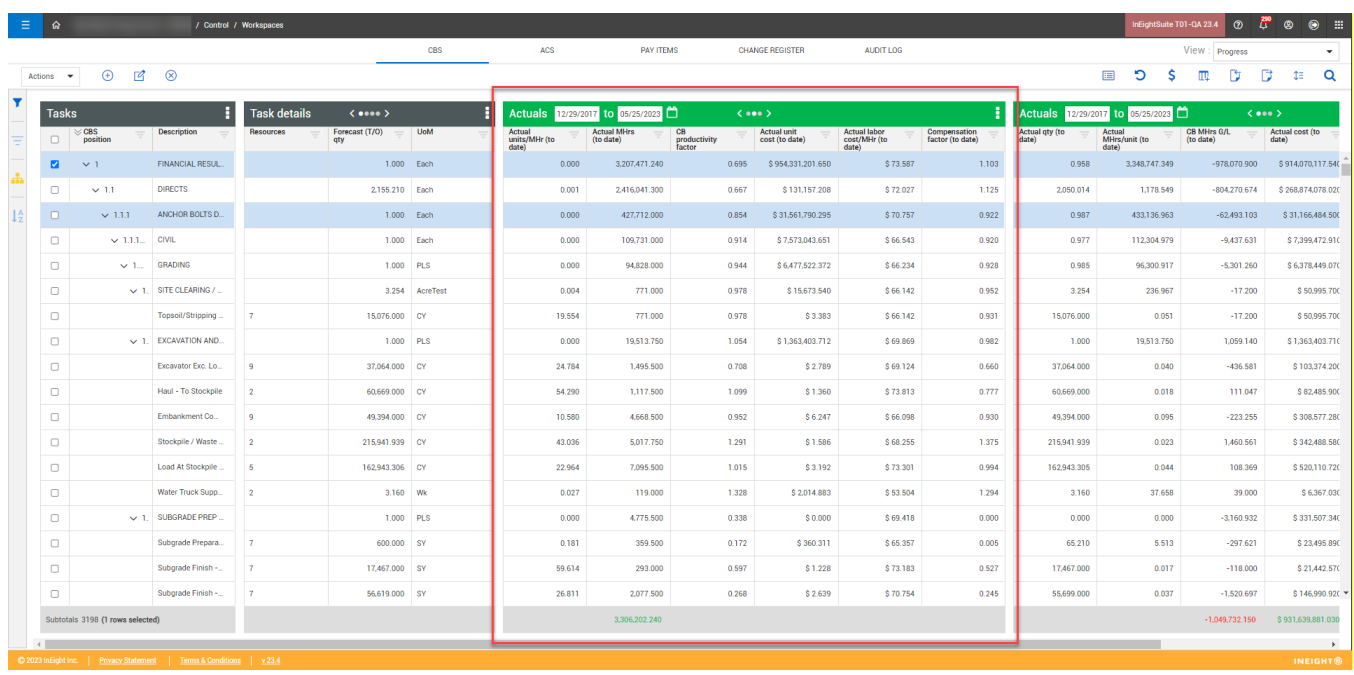

S,